**ISSN: 2320-2882** 

**IJCRT.ORG** 

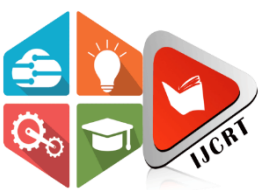

# **INTERNATIONAL JOURNAL OF CREATIVE RESEARCH THOUGHTS (IJCRT)**

An International Open Access, Peer-reviewed, Refereed Journal

# **TRAFFIC DETECTION AND ESTIMATION USING IMAGE PROCESSING**

P.Roopa Ranjani<sup>1</sup>,B.Sneha Sri<sup>2</sup>,G.Srija Reddy<sup>3</sup>,P.Sonali<sup>4</sup>,V.Vaishnavi<sup>5</sup>Assistant professor<sup>1</sup>, Student<sup>2</sup>, Student<sup>3</sup>, Student<sup>4</sup>, Student<sup>5</sup> Department of Electronics and Communication Engineering G.Narayanamma Institute of Technology and Science (For Women), Hyderabad, India.

#### **ABSTRACT**

Increasing urban traffic congestion is a persistent issue, leading to frequent traffic jams at major crossroads. These congestion points not only waste valuable time for commuters but also contribute significantly to heightened pollution levels. To tackle these challenges on a city-wide scale, this paper suggests the implementation of an intelligent traffic management system. This system harnesses real-time image processing techniques to analyze live camera feeds from strategically positioned intersections, with the aim of alleviating traffic congestion problems.It employs various methods for edge detection and object counting to determine the most efficient means of monitoring traffic at these junctions. Real-time image analysis provides accurate insights into the number of vehicles present at each intersection. This data serves as the foundation for informed traffic control decisions, including optimizing signal timings, dynamically adjusting lane assignments, and adapting to evolving traffic patterns throughout the day. Through continuous monitoring and assessment of vehicle counts at intersections, the system can make data-driven decisions to enhance traffic efficiency. For example, during peak hours, it can prioritize the main road to reduce waiting times for the majority of commuters, while during off-peak times, it can allocate resources to secondary roads to maintain smoother traffic flow. These dynamic adjustments have the potential to significantly reduce congestion and enhance travel times.

#### **1 INTRODUCTION**

Business traffic is a current issue on our roads, performing from reduced pets and increased vehicular ranges. With a growing number of vehicles on the road, the challenge is aggravated because expanding road structure is frequently not doable. This raising traffic problem has urged experimenters worldwide to explore colorful technologies for the effective discovery and operation of business traffic. The abecedarian system for controlling business involves the use of timekeepers. still, as the demand for effective business operation increases, automated business discovery systems are getting necessary. These systems play a pivotal part in icing the smooth and safe inflow of civilization by enabling in- depth analysis of business patterns, precise distribution of control signals, and effective operation of business inflow. Conventional business control styles frequently calculate on glamorous circle sensors bedded in the road, infra-red detectors, and radar detectors placed on the roadside. Unfortunately, these technologies offer only limited business data and frequently bear separate systems for tasks similar as business counting and business surveillance.

Object recognition technology, a critical element of computer vision, is employed to identify and elect objects within images or videotape sequences. While humans painlessly fete colorful objects in images, indeed when they appear in different views, sizes, scales, or exposures, the same task can be relatively grueling for computer vision systems. Objects can frequently be incompletely obscured, making the recognition process complex. In our contemporary world, we face multitudinous challenges, with raising business traffic arising as an decreasingly dangerous issue. The swell in the number of vehicles on the road has led to a host of problems, including business accidents and severe business traffic. Accordingly, experimenters and experts have turned their attention to Intelligent Transportation Systems( ITS) as a

implicit result. ITS involves tasks similar as prognosticating business inflow grounded on covering at business junctions and detecting backups, which remains a redoubtable challenge for computer vision systems. Over the times, colorful approaches have been developed to attack this problem. Multiple styles have been employed to descry vehicles on the road, including stir discovery and the installation of spotlights on both sides of the road. still, these ways are frequently labor- ferocious and calculate on expansive tackle. An indispensable approach leverages image processing ways to count the number of vehicles on the road and estimate business viscosity.

This data can be inestimable for business checks and signal control, representing a ultramodern result that numerous countries are keen to integrate into their business systems. The primary ideal of the" Business Discovery and Estimation Using Image Processing" design is to dissect live videotape feeds from business cameras. It harnesses computer vision ways, particularly object discovery and shadowing, to identify moving objects like vehicles and climbers. This data, in turn, supports civic planning, business operation, and road safety improvement. The design relies on libraries like OpenCV in Python for real- time analysis and presents a cost-effective avenue for enhancing business control and operation. This proposed system capitalizes on the benefits of image processing for business control. The perpetration of this design will exclude the need for business labor force at colorful junctions to regulate business, making it a precious technology for business analysis and performance improvement on the highways.

#### **1.1 LITERATURE SURVEY**

Multitudinous business monitoring systems have been proposed by colorful experimenters to oversee road business in numerous metropolitan metropolises. Then's an overview of some of the crucial benefactions in this field.

1.. Pejman Niksaz( 5) This exploration explores the application of image processing for business operation. Noteworthy advantages of this system encompass its non-reliance on detectors, affordability, ease of setup, and a estimable balance between delicacy and speed.

2. Chandrasekhar. M, Sai Krishna. C, Chakradhar. B, Phaedra Kumar. P & Sasanqua. C( 6) previous technologies frequently wasted time with green lights on empty roads. Image processing-grounded intelligent regulators are introduced as a result to this problem, optimizing business light operations.

3. P. Srinivas,Y.L., Malathilatha,Dr.M.V.N.K. Prasad( 4) This paper delves into the analysis and comparison of colorful figure dogging and object counting styles. It concludes that the Moore neighborhood fashion stands out as the most effective in the environment of business control, affirming the efficacity of image processing.

4. Vikramaditya Dangi, Amol Parab, Kshitij Pawar & S. Rathod(1) The authors compare different edge discovery algorithms and identify the Canny Edge Sensor fashion as the most effective. This fashion enhances the perfection of object recognitionin business operation.

5. Vismay Pandit, Jinesh Doshi, Dhruv Mehta, Ashay Mhatre, and Abhilash Janardhan( 7) This paper underscores the part of image processing in easing business traffic and precluding gratuitous green lights on unoccupied roads. While it shows pledge, the authors admit the need for advancements to achieve a advanced degree of delicacy.

6. Prof. Uma Nagaraj, Jinendra Rathod, Prachi Patil, Sayali Thakur, Utsav Sharma( 3) This exploration suggests that business analysis can profit from the deployment of multiple successional cameras along roadways.

This approach, in confluence with localized traffic control, offers a comprehensive understanding of traffic patterns from the origin to the destination. These studies inclusively contribute to the advancement of business operation through image processing and intelligent control systems, offering implicit results to enhance road business effectiveness and safety.

## **2 BLOCK DIAGRAM AND WORKING**

Traffic detection and estimation using image processing is a technology-driven approach that employs computer vision and image analysis techniques to monitor and manage traffic on roads, highways, and intersections. It involves capturing and analyzing images or videos of traffic scenes to detect vehicles, estimate their speed, count their numbers, and analyses traffic patterns. This data is invaluable for enhancing road safety, optimizing traffic detection and estimation using image processing is a technology-driven approach that employs computer vision and image analysis techniques to monitor and manage traffic on roads, highways, and intersections. It involves capturing and analyzing images or videos of traffic scenes to detect vehicles, estimate their speed, count their numbers, and analyses traffic patterns. This data is invaluable for enhancing road safety, optimizing traffic flow, and supporting urban planning efforts.

This block diagram offers a top-level depiction of the image processing workflow for vehicle detection, a critical element of intelligent transportation systems and traffic management. It illustrates the transformation of image data into valuable insights that support effective and safe traffic control.. Block diagram is as shown in below Fig.1.1.

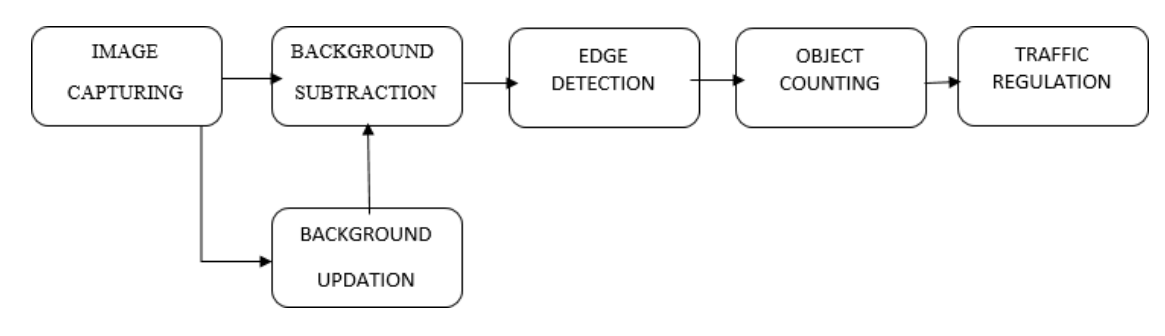

Fig. 1.1 Block Diagram of Traffic Detection and Estimation Using ImageProcessing

#### **WORKING**

#### **Image Capture**

In our project, image capture is not based on live camera snapshots at fixed intervals. Instead, we extract images from video by breaking it into frames, allowing us to select specific frames at predetermined intervals for analysis.

#### **Foreground Detection**

The foreground detector holds a **pivotal role in our project**, as it is instrumental in filtering and isolating the ground.

Gaussian Mixture Models are employed for foreground detection, a critical function for identifying moving objects against thebackground.

#### **Image Enhancement**

Image enhancement is a vital process where digital images are adjusted to optimize their suitability for display or further analysis. This may involve tasks such as noise reduction to facilitate object identification. **Vehicle Detection**

The detection of moving vehicles is a core aspect of video analysis, finding application in various domains like video surveillance, traffic monitoring, and people tracking. One common method for this is frame differencing, which involves computing the difference between the current frame and a reference frame and considering any differences exceeding a set threshold as a moving vehicle.

#### **Vehicle Tracking**

Vehicle tracking is a complex challenge, demanding continuous identification of detected vehicles within a video sequence. In our project, we employ Foreground Detector Blob Analysis, which first detects vehicles and then uses bounding boxes to determine the size of the detected vehicles. Subsequently, rectangles are drawn around these vehicles for visual representation.**Vehicle Counting**

The final stage of our project involves counting vehicles. The count is determined by the number of bounding boxes detected around the vehicles in the video frames. Rather than relying on cumbersome hardware-based methods like motion detection orlaser installations on the road, our approach employs image processing techniques for vehicle counting and density estimation. The gathered vehicle count can be beneficial for traffic surveys and signal control. In the realm of video processing, various techniques have emerged over the past few decades. One classic method is the matching technique, which involves comparing previous and current images to calculate congestion levels based on differences. In our project, we utilize filter techniques to achieve accuracy levels of up to 90%.In the system's operation, video sequences are dissected into frames, serving as input frames. These frames undergo foreground processing to eliminate the background, and only those frames containing vehicles are retained. The detected vehicles are then tracked using techniques such as blob analysis. The entire process is illustrated in the overview of the vehicle detection and counting system, as depicted in Figure 2.1

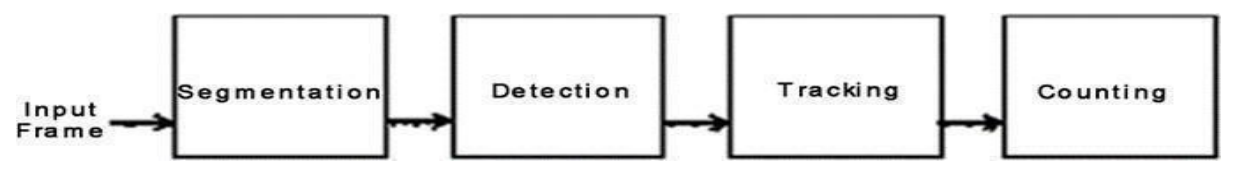

Fig.2.1 Overview of vehicle detection and counting system

Figure 2.1 provides an insight into the detection of moving vehicles within a video sequence, with the system utilizing existingvideo footage to identify and count vehicles. The process involves breaking the video into frames and employing foreground elimination to focus on vehicles of interest. Vehicle detection and tracking are then executed through methods like blob analys **SOFTWARE DESCRIPTION VS CODE**

Visual Studio Code, commonly known as VS Code, is a highly acclaimed source code editor developed by Microsoft. It has garnered immense popularity among developers for its lightweight yet robust features, extensive customization capabilities, and a vast repository of extensions. Available on Windows, mac OS, and Linux, VS Code is a cross-platform editor, ensuring accessibility for a wide range of users. Upon installation, users are greeted with an intuitive interface, featuring a file explorer, a central code editor, and various panels for tasks like debugging, working with extensions, and terminal access.

One of the standout features of VS Code is its code editing capabilities. The editor offers powerful functionalities such as syntax highlighting for numerous programming languages, autocomplete suggestions, code folding, and intelligent code assistance. Additionally, the editor's extensibility allows developers to augment its functionality with language- specific extensions and tools .VS Code's extension system is one of its defining strengths. Users can enhance their development environment by installing extensions that add new features, integrate with specific languages or frameworks, and improve overall productivity. Popular extensions encompass Git integration, debugging tools, and language-specific enhancements.

Another key asset is the integrated terminal, enabling developers to execute commands directly within the editor. This feature streamlines tasks such as building, testing, and debugging, eliminating the need to switch between different applications. For version control, VS Code boasts built-in Git support. This facilitates the management of code changes, including staging, committing, and pushing, all from within the editor. Debugging is made straightforward withVS Code's robust debugging capabilities, which extend support to various programming languages. Developers can set breakpoints, inspect variables, and step through code seamlessly while diagnosing issues.

The editor's appearance is highly customizable, offering various themes and settings adjustments to suit individual preferences. IntelliSense, a feature providing intelligent code suggestions and auto completions, further enhances coding efficiency. Workspace management is another valuable aspect of VS Code, allowing users to create and organize projects efficiently. Each workspace can have its own set of preferences and extensions, offering tailored development environments.

The VS Code ecosystem extends beyond its core features through the Extensions Marketplace. Here, users can explore and install a vast array of extensions created by the community, covering themes, debugging tools, linters, and much more. Finally, the robust community support and resources available for VS Code make it an ideal choice for developers. Tutorials, documentation, and assistance can be readily found on online forums and communities. In conclusion, Visual Studio Code is a versatile and powerful code editor, equipped with an extensive range of features, customizable options, and a vibrant extension ecosystem. It has become the editor of choice for numerous developers and is well-suited for a myriad of programming tasks, from web development to system administration and beyond.

#### **FEATURES OF VS CODE**

Here are some of the prominent features of Visual Studio Code

VS Code is known for its speed and responsiveness, making it suitable for both small scripts and largescale projects without consuming excessive system resources. It is available for Windows, macOS, and Linux, ensuring a Consistent development experience across different operating systems. The user interface is clean and straightforward, featuring a file explorer, code editor, and various panels for tasks like debugging, extensions, and terminal access.

VS Code provides syntax highlighting for a vast array of programming languages, making code easier to read and write. While it supports many programming languages out of the box, you can further extend its capabilities with language- specific extensions from the marketplace. IntelliSense offers intelligent code suggestions, auto completions, and context-aware documentation, improving code accuracy and speeding up development. The integrated terminal allows developers to run commands, scripts, and other tasks directly within the editor, streamlining the development workflow.

VS Code includes built-in Git integration, simplifying version control tasks such as staging, committing, and pushing code changes. It offers robust debugging capabilities with support for various programming languages. Developers can set breakpoints, inspect variables, and step through code while debugging. The extension system is one of VS Code's standout features. Developers can customize their environment by installing extensions from the marketplace. These extension scan add features like linters, code formatters, and language support.

VS Code's appearance is highly customizable with a wide range of themes and settings to tailor the editor to individual preferences. Users can create and manage workspaces to organize their projects effectively. Each workspace can have its set of preferences and extensions.

Visual Studio Code includes Live Share, a feature that enables real-time collaborative coding sessions, allowing multiple developers to work on the same codebase simultaneously, even if they are in different physical locations. Beyond basic Git support, VS Code provides a rich set of Git features, including commit history visualizationand conflict resolution tools. You can configure and run tasks such as build processes, test suites, and custom scripts directly from the editor.

VS Code supports code snippets, which can be predefined or created by users. These snippets make it easy to insert frequently used code patterns quickly Emmet is built into the editor, allowing for rapid HTML and CSS coding through shorthand abbreviations that expand into full code snippets. Users can customize key bindings to match their preferred coding style or to replicate shortcuts from other editors. VS Code provides telemetry data to help the development team improve the editor continually. Users can opt out of data collection if desired.

VS Code has a thriving marketplace where users can discover and install extensions for a wide range of functionalities, from development tools to themes and snippets.

#### **USES OF VS CODE**

Visual Studio Code (VS Code) is a versatile and highly customizable code editor that can be used for a wide rangeof programming and development tasks. Here are some of the common and popular uses of VS Code

- Web Development
- Server-Side Development
- Mobile App Development
- Data Science and Machine Learning
- Cloud Development
- IoT (Internet ofThings) Development
- Embedded Systems
- Version Control
- Code Debugging
- Code Collaboration
- Scripting and Automation
- Custom Tools and Extensions
- Working environment of VS code

VS Code is a lightweight code editor that can be used to develop software in a variety of programming languages. It isavailable for Windows, macOS, and Linux.

To get started with VS Code, you can download it from the Visual Studio Code website:https://code.visualstudio.com/. Once installed, you can open VS Code and create new

workspace or open an existing one. The VS Code working environment consists of the following panels **Activity bar** The activity bar provides quick access to common features, such as the Explorer, Search, and Debug panels. **Explorer** The Explorer panel displays the files and folders in your workspace. You can use the Explorer to open files, create new files and folders, and move and delete files and folders.

**Editor** The editor panel is where you write and edit your code. The editor provides a variety of features to help you writecode efficiently, such as syntax highlighting, code completion, and error checking.

**Termina**l The terminal panel allows you to run commands in your operating system. You can use the terminal to run scripts, build your code, and debug your applications.

**Status bar** The status bar displays information about the current file, such as the line number and column number, and theencoding. The status bar also provides access to some common commands, such as saving the file and undoing changes**.**

# **SPECIAL CHARACTERS IN VS CODE**

VS code supports the following commonly used operators and special characters shown below Table

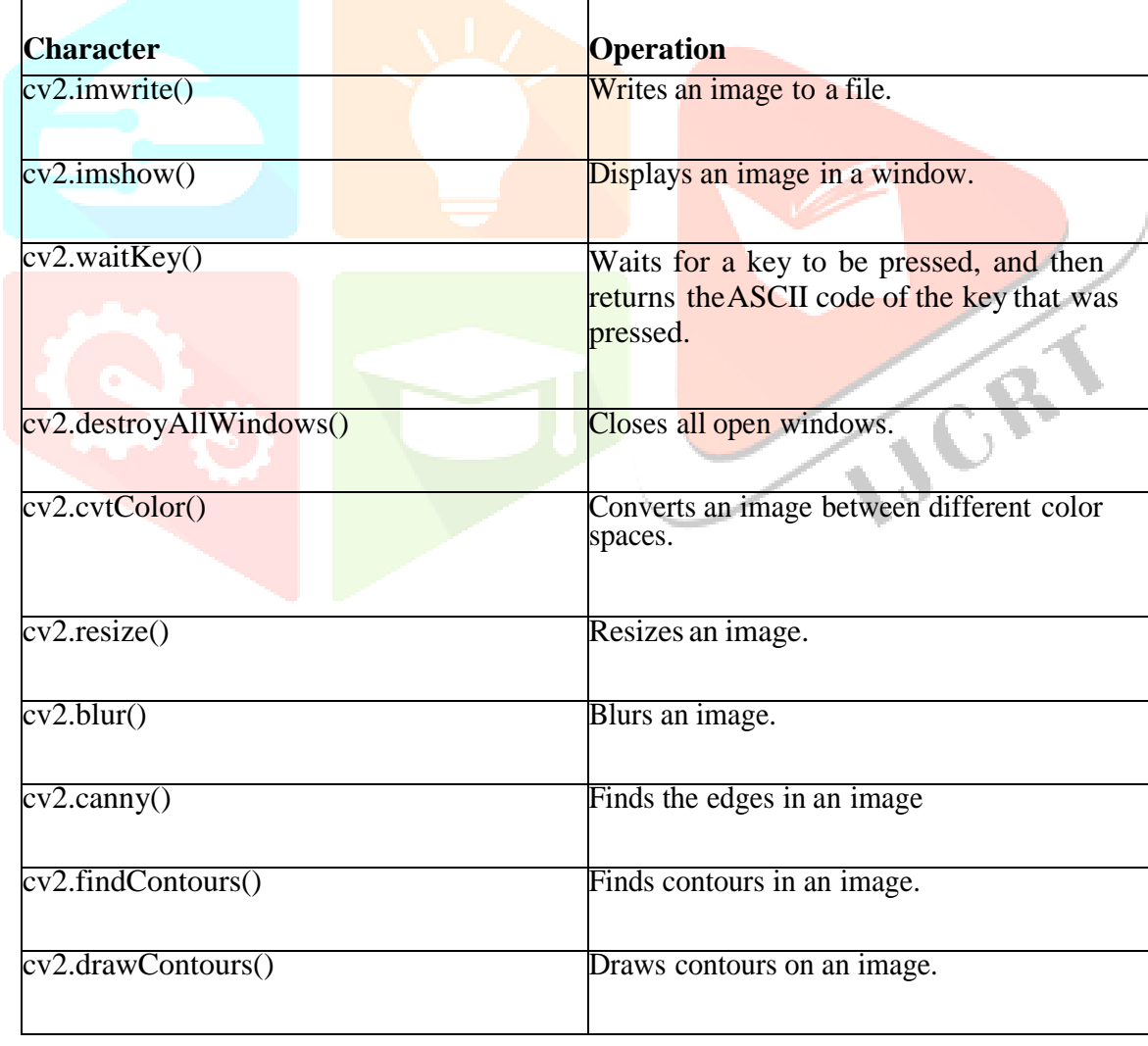

3.1 Characters used in VS code

#### **COMMANDS**

There are a few commands that can be used in VS Code for OpenCV Python. These commands can be used toperformvarious tasks, such as running Python scripts, debugging code, and installing OpenCV packages.

Table 3.2 Commands used in VS code

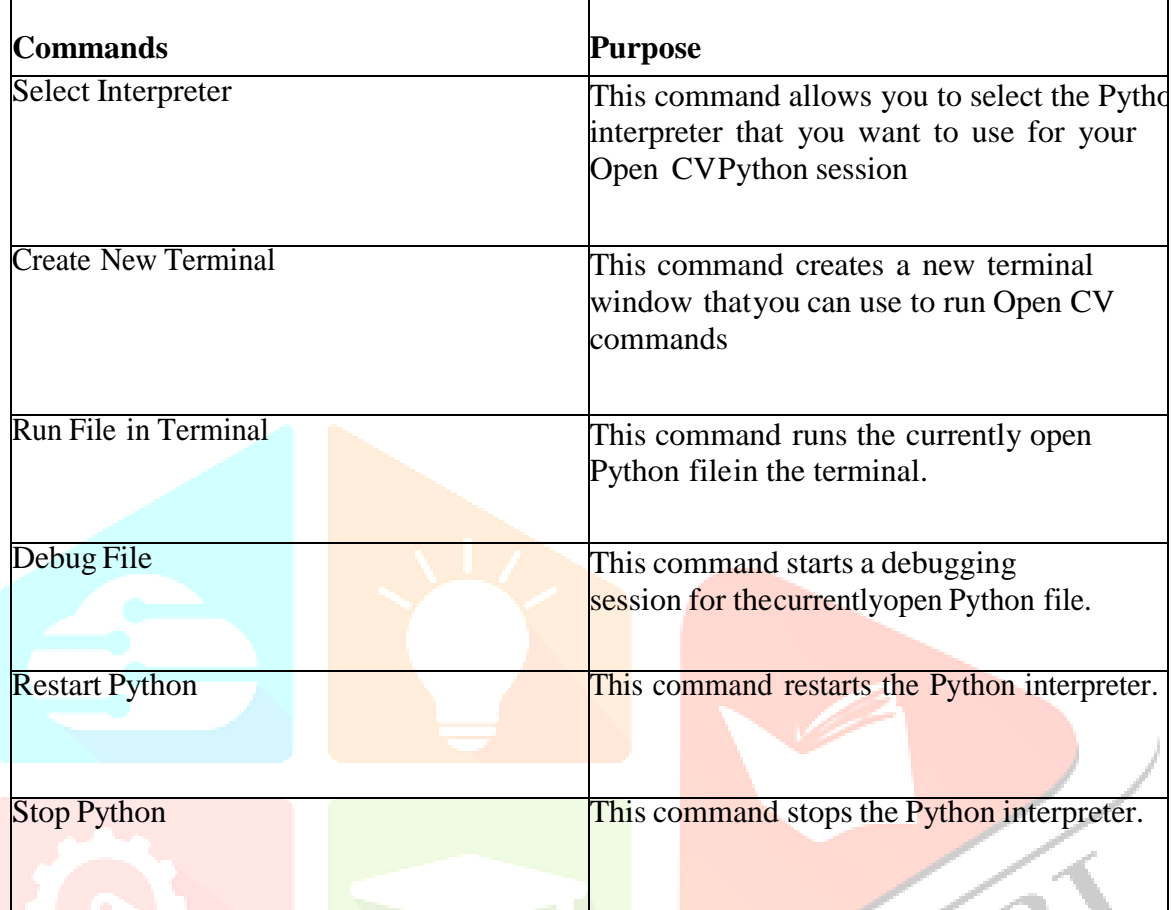

## **VSCODE PROGRAM EXECUTION STEPS**

To execute any program in VS Code, follow these steps

- 1. .Open VS Code
- 2. Click the File menu and select Open.
- 3. Navigate to the file that you want to execute and click Open
- 4. The file will open in the VS Code editor.
- 5. To execute the program, press run.

#### **3 RESULTS AND DISCUSSION**

The main objective of the proposed system is to monitor and manage traffic flow, ensuring safety and efficiency. In traffic detection, algorithms identify and track vehicles, pedestrians, and other objects within the camera's field of view. The proposed system can classify vehicles by type, such as cars, trucks, or bicycles, and estimate their speed and direction. By combining information from various points in the road network, traffic engineers can estimate congestion levels, travel times, and overall traffic density. This data aids in optimizing traffic signal timings, adjusting lane configurations, and rerouting vehicles to alleviate congestion.

Random Image is taken for the Processing. The input image is shown in the Fig.4.1.By Gaussian Filtering the background image is taken as shown in the Fig.4.2. By applying Tkinter based GUI the output of the subtracted image is as shown in Fig.4.3 .From the subtracted image count of the vehicles are detected by Canny Edge detection as in Fig.4.4

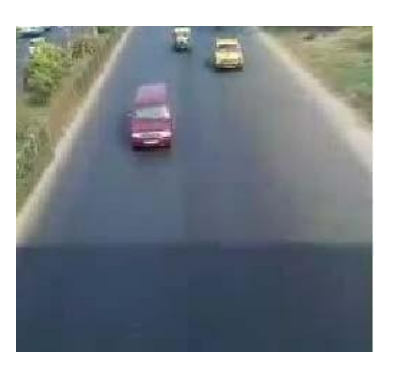

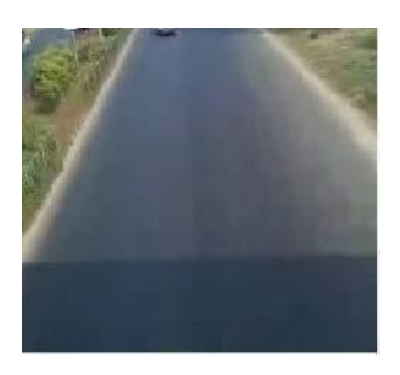

Fig.4.1. Input Image Fig.4.2. Background image

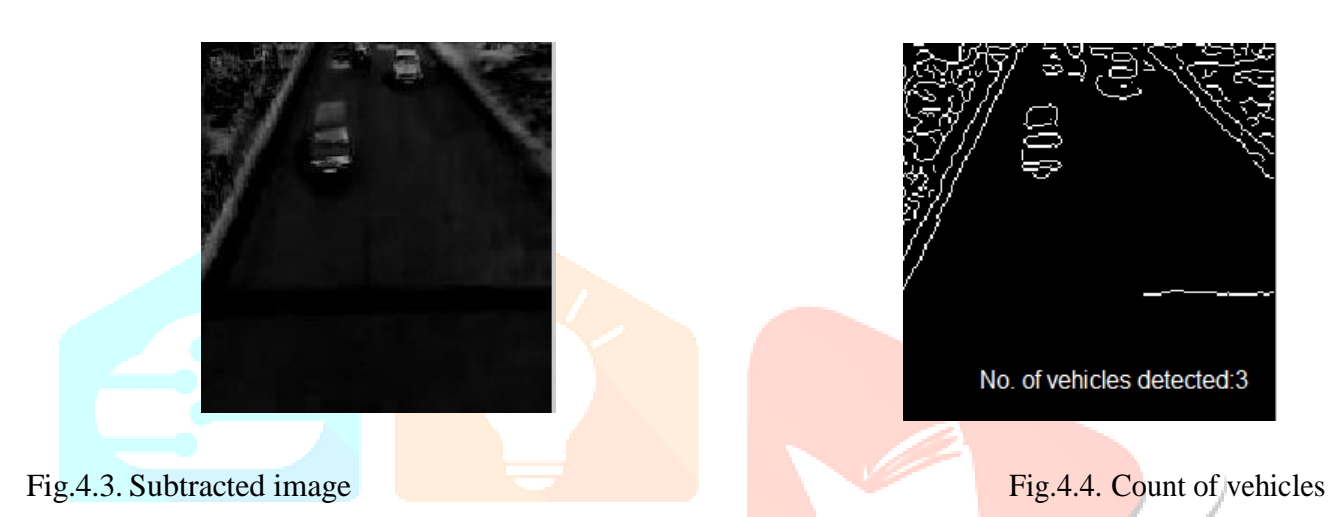

By using the OpenCV's Video Capture and Video Writer functions extracted images from the video Random Image istaken for the Processing. The input image is shown in the Fig.4.5.

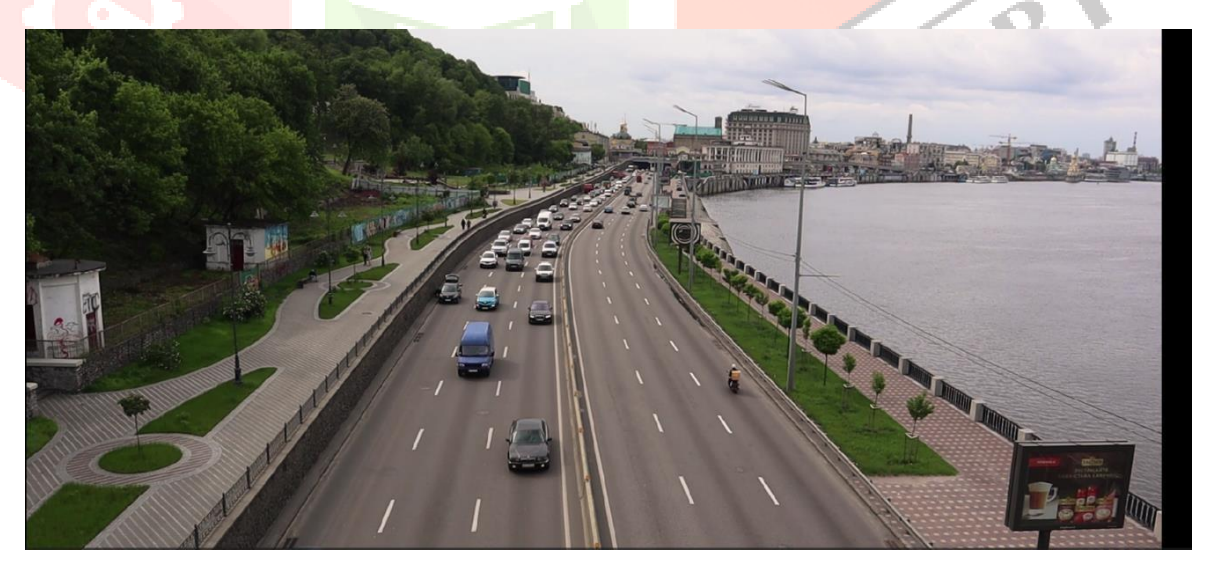

Fig.4.5. Input Image

By Gaussian Filtering the background image is taken as shown in the Fig.4.6.

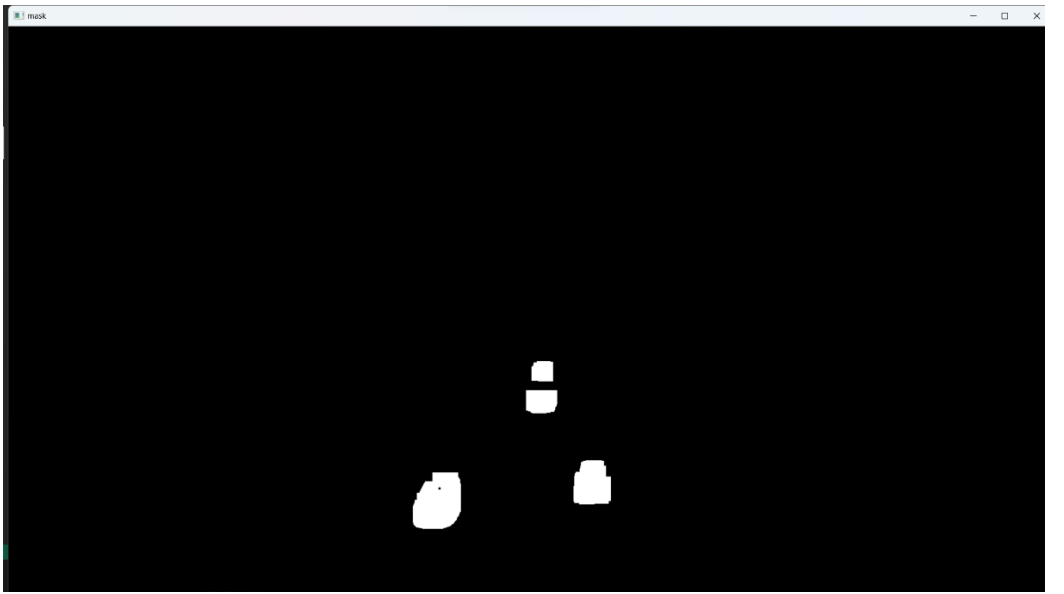

Fig.4.6.Subtracted Image

By applying Tkinter based GUI the output of the subtracted image is as shown in Fig.4.7.

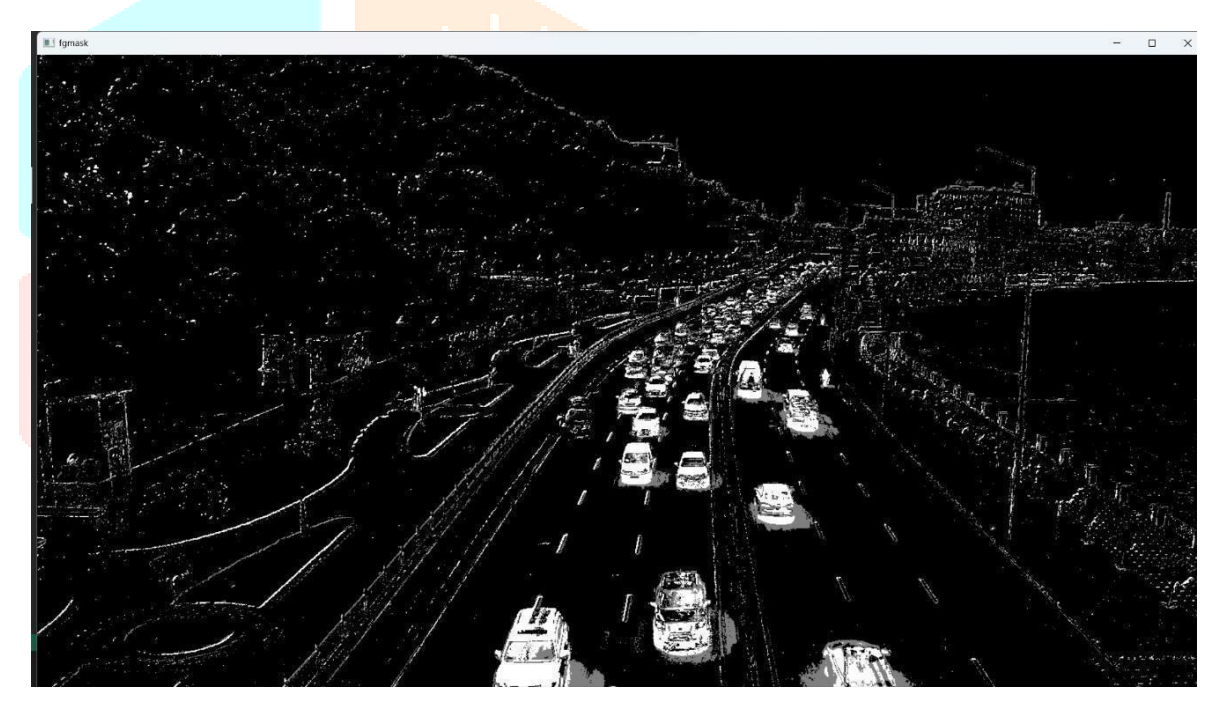

Fig.4.7.Count of vehicles

From the subtracted image count of the vehicles are detected by Canny Edge detection as in Fig.4.8.

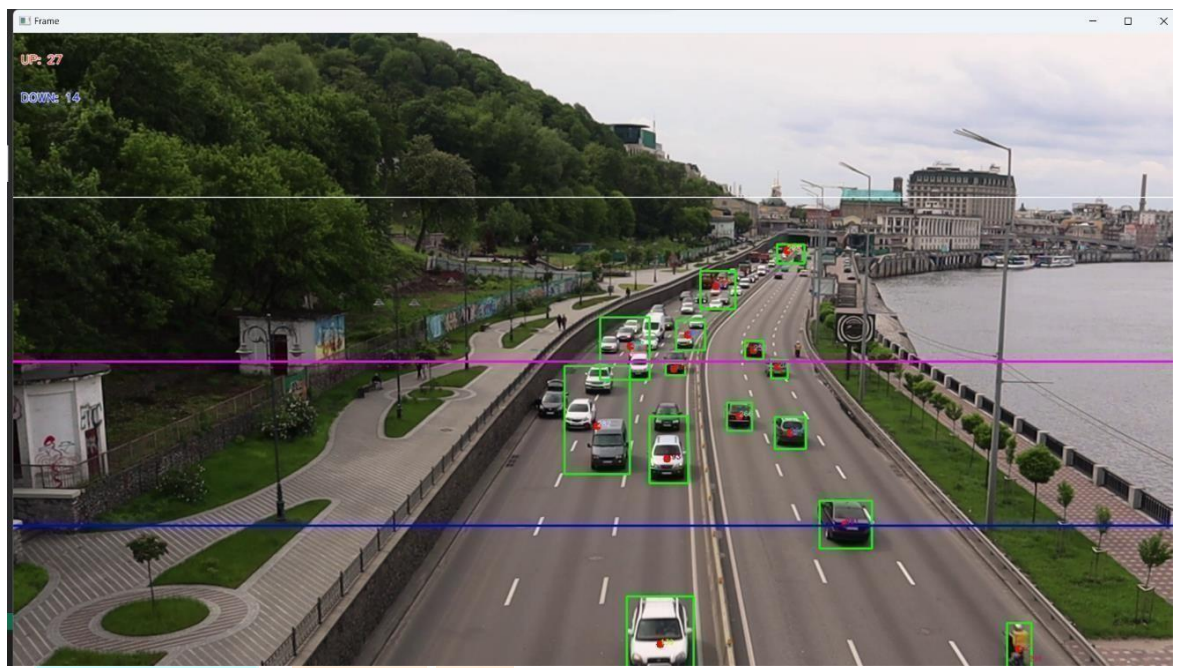

Fig.4.8.Detection of vehicles

#### **CONCLUSION**

The system" Business Discovery and Estimation using Image Processing" is designed to be cost-effective and can be assembled using readily available factors. It's suitable for deployment on colorful thoroughfares to count the number of moving vehicles, hand business viscosity, and potentially manage business. likewise, there are openings for unborn advancements to extend the capabilities of this system, particularly in recycling real- time live videotape feeds. Beyond discovery and birth, the system could incorporate recognition ways to classify the vehicles. The design has achieved its proposed pretensions, and the system has demonstrated an emotional delicacy position of over to 90. The suggested system serves as an algorithm for a real- time business monitoring result grounded on image processing. In assessing different edge discovery algorithms, it was set up that the Canny Edge Sensor fashion proves to be the most effective. The analysis of colorful styles for figure dogging and object counting has indicated that the Moore neighborhood fashion is a robust choice compared to other druthers This design underscores the superior effectiveness of image processing in business control when compared to traditional styles.

#### **FUTURE SCOPE**

Our primary emphasis will be on enforcing the regulator through Digital Signal Processing( DSP) technology. This approach not only eliminates the need for substantial investments in artificial control computers but also provides enhanced computational capabilities and a streamlined system structure. using tackle perpetration, our design will be well- suited for real- time practical operations, icing its effectiveness in factual functional scripts.

#### **REFERENCES**

[1] Ahmed S. Salama, Bahaa K. Saleh, Mohamad M. Eassa," Intelligent Cross Road Traffic Management System(ICRTMS)," 2nd Int. Conf. on Computer Technology and Development, Cairo, Nov 2010, pp. 27-31.

[2] M. Fathy, M.Y. Siyal," An image detection technique based on morphological edge detection and background differencing for real time traffic analysis," pattern recognition letters, vol-16, pp.1321-1330, and 1995.

[3] Mriganka Panjwani, Nikhil Tyagi, Ms. D. Shalini, Prof. K Venkata Lakshmi Narayana,"Smart Traffic ControlUsing Image Processing".

**IJCRT2311049 International Journal of Creative Research Thoughts (IJCRT) [www.ijcrt.org](http://www.ijcrt.org/) a375**

[4] Raoul de Charette and Fawzi Nashashibi, "Traffic light recognition using Image processing Compared toLearning Processes".

[5] Shiu Kumar"UBIQUITOUS SMART HOME SYSTEM USING ANDROID APPLICATION" International Journal of Computer Networks & Communications (IJCNC) Vol.6, No.1, January 2014

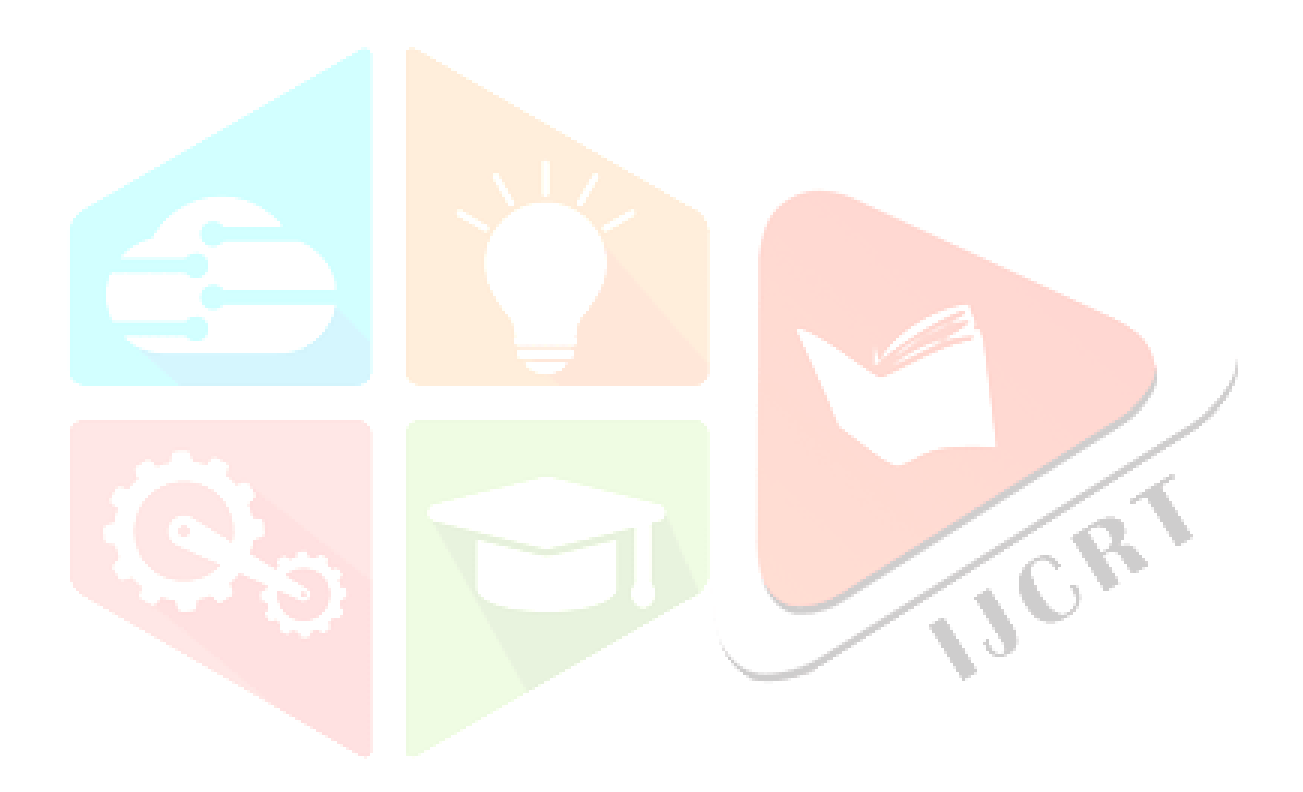